5.11

a) No violation, integrity is retained.

b) Dnum = 2 does not exist. This can be solved by adding a foreign key referencing the department table, so the operation does not execute.

c) Dnum = 4 already exists, this is already enforced since Dnum is the primary key. Additionally, the Mgr\_ssn: 943775543 does not exist in the employee table, thus not a valid employee, this can be enforced with Mgr\_ssn being a foreign key referencing SSN in the employee table. d) The ESSN: 677678989, does not exist in the employee table, this can be fixed by using a

foreign key to refer to SSN in employee. Also Pno cannot be NULL since it is part of the primary key, this must have a unique value.

e) No violation.

f) No violation

g) Integrity violated because ESSN in Works\_on and Dependent both refer to SSN in Employee (ESSN in both tables are foreign keys referencing SSN), deleting that employee leaves 2 foreign keys with no primary to refer to. To fix this a CASCADE or RESTRICT operation can be implemented in the SQL command to either delete all referencing tuples or keep all the data. h) Integrity violated, Pno in Works on is a foreign key referencing Pnumber in Project. To fix this we can add the CASCADE or RESTRICT function.

i) No violation

j) The SSN 943775543 does not exist in the SSN attribute column. This is already enforced and would not execute anyways,

k) No violation.

#### 5.13

5.14

The candidate key should be unique so we have a few options as stated below

-Univ\_Section#

-Composite keys, there can be many, but just to name a few:

-(Course#, Room#, Time\_period)

- -(Course#, Instructor\_name, Time\_period)
- -(Building\_code, Room#, Time\_period)

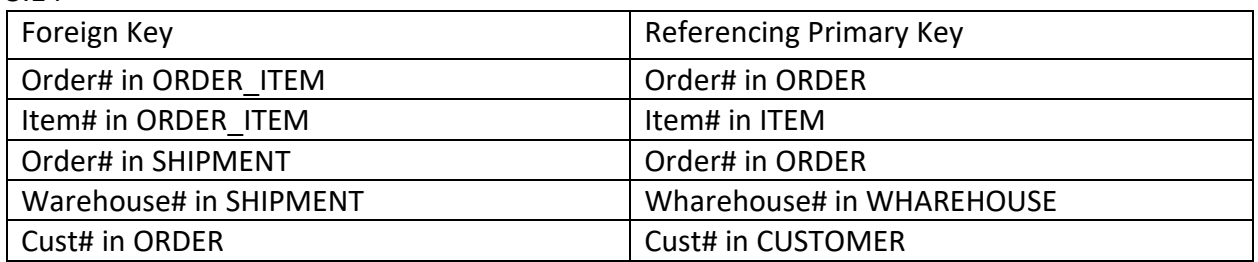

A possible constraint can be that a City can be added ORDER and Cust# can be added to WHAREHOUSE, then in CUSTOMER, Cust# and City can be used as a composite primary key so orders can be shipped from the closest possible wharehouse.

### 8.15

#### Query 1:

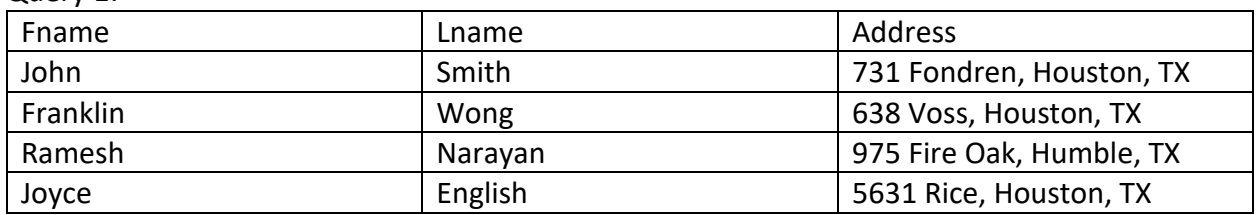

Query 2:

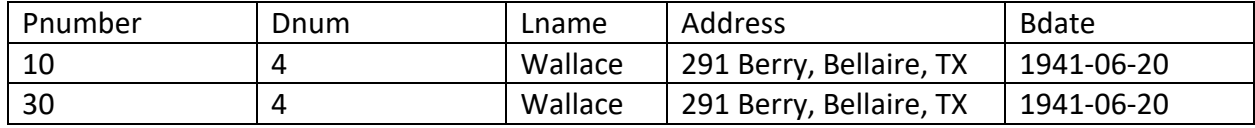

Query 3: Empty/null result

### Query 4:

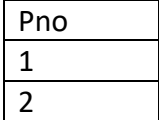

### Query 5:

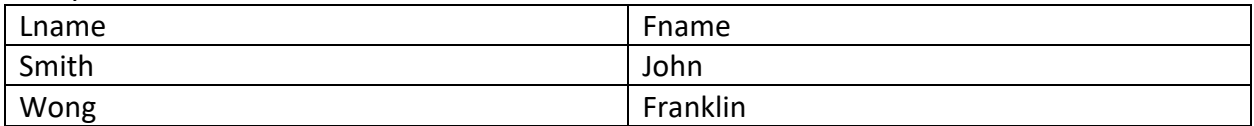

Query 6:

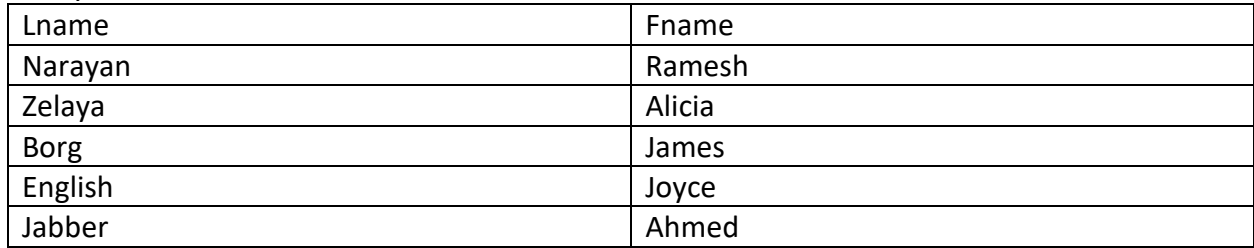

Query 7:

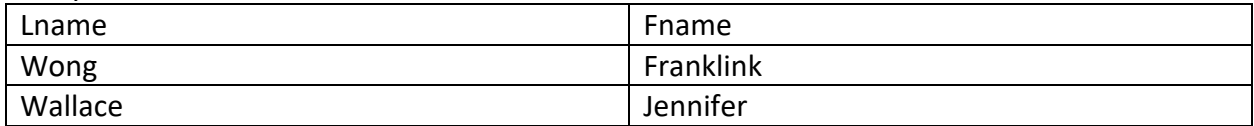

8.16 a) emp1 <- employee  $\mathbb{M}_{\text{ssn=essn}}$  works\_on  $\mathbb{M}_{\text{Pro=prumber}}$  project emp2 <- σ(dno=5 and pname='ProductX' and hours>10.0) (emp1) fin ans  $\lt$ -  $\pi_{\text{frame,minil,hame}}(\text{emp2})$ 

```
b)
```

```
emp_deps , employee \mathbb{N}_{\text{(ssn=essn and frame = dependent name)}} dependent
fin ans \langle -\pi<sub>(fname,minitlname)</sub>(emp_deps)
```

```
c)
```

```
wong SSN < \pi_{ssn}(\sigma_{\text{l(name='Wong'and frame='Franklin')}}(employee))fin_ans <- \pi_{\text{frame,mini,}lname}(employee \bowtie superssn=ssnWong_ssn)
```

```
d)
```

```
hours(pno,total_hours) <- pnoFsum hours(works_on)
fin_ans <- \pi_{\text{parameter}} hours (hours \bowtie pno=pnumber project)
```

```
e)
```

```
emp_proj(ssn,pnumber) <- \pi_{\text{essn,ono}}(works_on)
proj \leftarrow \pi_{\text{pnumber}}projects
fin_ans <- \pi<sub>fname,minit,lname</sub>((emp_proj / proj) * employees)
```

```
f)
emp_proj(ssn) <- \pi_{\text{essn}}(works_on)
emp_proj_names <- emp_proj * employee
fin ans \leq \pi_{\text{frame,minit,Name}}(employees – emp_proj_names)
g)
```

```
dept avgsal(dnumber, avgsal) <- _{\text{dno}}F_{\text{avg salary}}(\text{employee})fin ans \lt- \pi_{\text{dname,avgsal}}(dep avgsal * department)
```
h)

```
ans <- F_{\text{avg salary}} (\sigma_{\text{sex='female'}}(employee))
```
### i) emps houston <-

```
\pifname,minit,lname,address(\sigmaplocation='Houston'(employee*(ssn),(essn)WOrkS_ON*(pno),(p
_{number})project))
```
# dept\_houston <-

```
πfname,minit,lname,address(σdlocation='Houston'(employee*(dno),(dnumber)dept_locatio
n))
```

```
ans <- emps_houston – dept_houston
```

```
j)
dept mgrs(ssn) <- \pi_{\text{mgrssn}}(department)
emps with deps(ssn) <- \pi_{\text{essn}}(dependent)
ans \leq \pi_{\text{frame,mini,}lname}(\text{employee *}(\text{dept\_mgrs - emps\_with\_deps}))
```
8.19

```
a)
W2 info \langle -\pi_{\text{Warehouse}\#} = \langle w_2 \rangle (Shipment)
ans \lt- \sigma<sub>Order#</sub>, Ship_date (W2_info)
```
b)

```
JoseLopez <- \pi_{Cname = "Jose Lopez"} (Order \bowtie Customer)
ans \leq \sigma<sub>Order#</sub>, warehouse# (Shipment \bowtie JoseLopez)
```
c)

```
ans \leq - Cname F count (order#) as #ofOrders, avg(Ord_Amt) as Avg_Order_Amt (Customer \bowtieOrder)
```
d)

```
ans <- \pi_{Order}(\sigma_{(shipdate - Odate \geq 30(ORDER} \bowtie ShIPMENT))
```
e) NY WH  $\leftarrow \pi_{\text{City}} = "New York"$  (Warehouse) ans  $\leftarrow \sigma$  order#, Warehouse# (Shipment) ÷  $\sigma$ <sub>Warehouse#</sub> (NY\_WH)

## 8.22

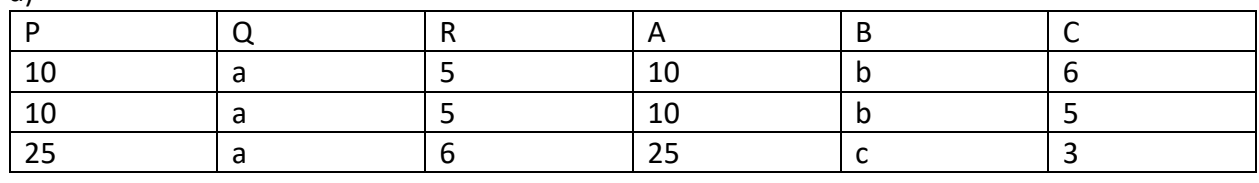

## $\underline{b}$

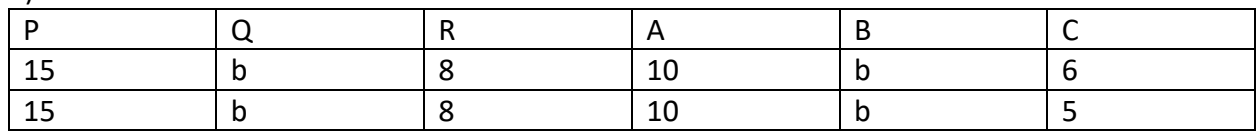

### $c)$

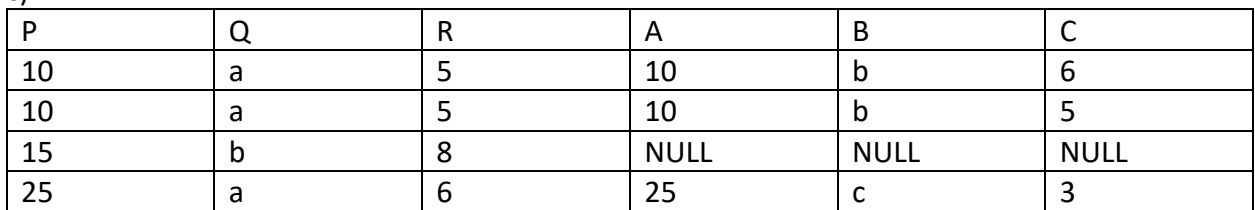

### $d)$

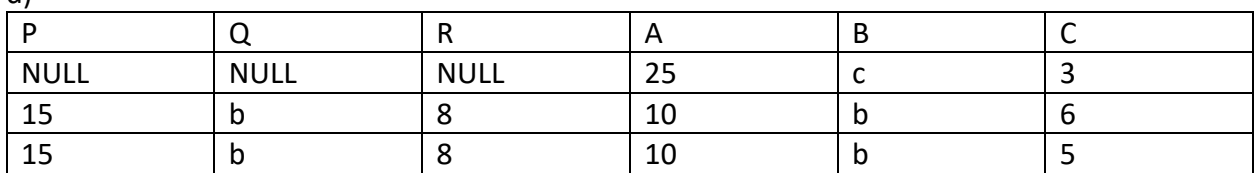

## $\underline{e}$

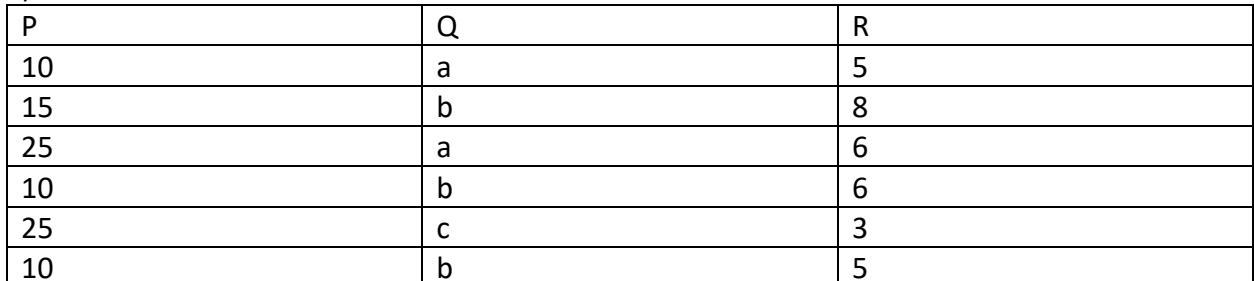

### $f$

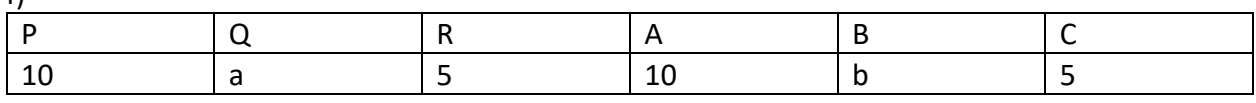